$\overline{1}$  $\pm$  $\sim 1$ #\$ % %&' ( )\* \$#( +'&\$+', -- .\$ + - / '\$ +&0<br>2 ', +& - '\$ + +2 3 # 2 \* \$2&  $-$  # & , & 2 3 # 2  $-$  #4\* &<sup>'</sup>, & 2 3 # 2<br>6 \$. &\*33 # ' /, + ' &  $\frac{5}{5}$ 1 7 17<br>
1.  $** \cancel{48} + \$ + - + \cancel{48} + \$ + 8$ <br>
1.  $** \cancel{48} + \$ + - + \cancel{44} * \cancel{8} + \cancel{48} + 8$ <br>
1.  $** \cancel{48} + \$ + - + \cancel{44} * \cancel{8} + \cancel{48} + 8$ 5 5 '; , -2 #& \$+ 3 # 2 # / &&</, 2\*-\$+< +2 (3- ( + ''\$ + & \*#/ & # (3- ( + '\$+', 3 # 2  $\mathbf{I}$  $-1$   $-1$  $2 + 5\%$  & +# &#\*/\* #  $\frac{1}{1}$   $\frac{1}{1}$   $\frac{1}{1}$   $\frac{1}{1}$  $=$  $\frac{1}{\sqrt{1-\frac{1}{2}}}\left|\frac{1}{\sqrt{1-\frac{1}{2}}}\right|_{\mathcal{H}}$  $\overline{8}$  $\overline{\phantom{0}}$ —<br>| 1 8  $\overline{1}$  $\overline{4}$  $\mathbf{1}$  . : % %'&( )\*\$ # ( + '& & \* &  $7 > 8\#6\#$   $$ \# '$\stackrel{\frown}{\$} +$ <br>-  $\#4^*$  &' \*-'\$ \$' 3 #2  $'$  # 6 - 3 # 2  $+8'$ -\$+', !  $-44*$  8' 3 #' #6 #<br>  $+$  \$9 \* (8; 55 # )\* \$#( + 3#\$#' \$+8' -- + #4\* 8'<br>
2\$ % \$/ +8 : %8 #6 # +2 -\$ +'', + #/, #2 #<br>
6 \$.', / (3-' -\$8' : % 8888., + \*3 # 2\$+ - #4\* 8'  $\boldsymbol{8}$  $=$  $\, 8$ 8  $\overline{1}$  $\mathbf{I}$ : % %&( )\*\$ # ( + '& &&\* &<br>- + +\$+ #', '\$ +- - # & ( ' -\$ +' 3 # 2  $\mathbf{1}$ 5  $-$  # & \*-'\$&\$'3# 2  $+ +$   $+$   $-$  # & 8 9 +&' -- '\$ +\$&&\* &, +\*3 # 2\$+  $+/# 8$  \$-  $+2-8 + 8+^*9$  $=$  $+$  \$9<sup>\*</sup>(&; 55 # )<sup>\*</sup> \$#( + 3#\$#' \$+&'-- - # & + + \$9 + 2 \$+<sup>\*</sup>9  $\mathbf{8}$  $+6\frac{6}{10}$  +  $+16\frac{6}{10}$  >  $8\frac{4}{10}$  +  $\frac{6}{10}$  +  $\frac{1}{2}$  +  $+8$  +  $+8$  +  $+8$  +  $+8$  +  $+8$  +  $+8$  +  $+8$  +  $+8$  +  $+8$  +  $+8$  +  $+8$  +  $+8$  +  $+8$  +  $+8$  $\begin{array}{c} ? \\ ? \\ ? \end{array}$  $\overline{4}$  $\Gamma = -\Gamma$  .  $\frac{1}{1-\gamma} \frac{1}{1-\gamma} \frac{1}{1-\gamma} \frac{1}{1-\gamma} \frac{1}{1-\gamma} = 1$ 8

 $\mathbf{1}$ 

 $\overline{1}$ 

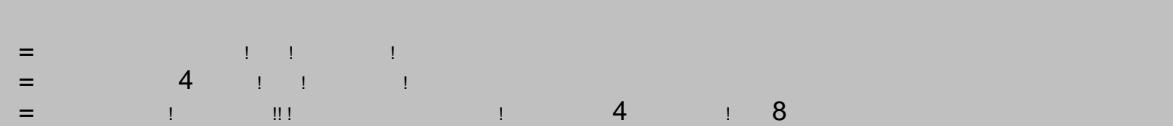

 $\begin{array}{cc} & | \\ \text{\$} & \frac{1}{2} \\ \end{array}$  $#$ 

<span id="page-3-0"></span> $\mathbf{u}$ 

<span id="page-4-0"></span>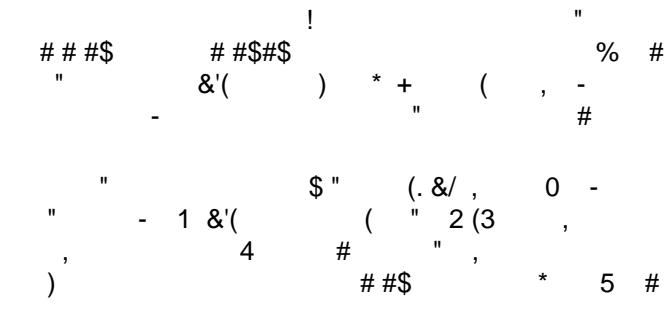

<span id="page-4-1"></span>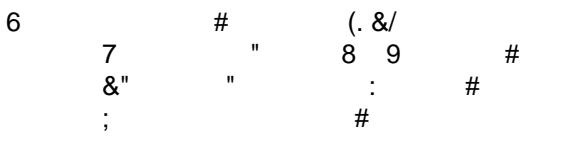

<span id="page-4-2"></span>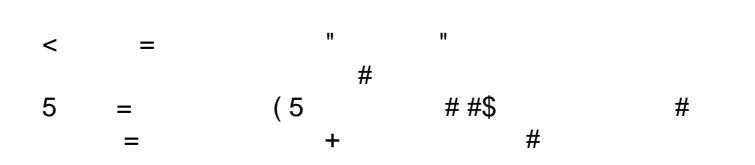

<span id="page-4-3"></span>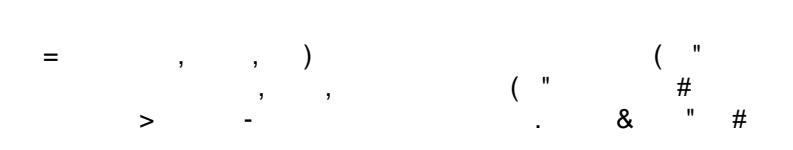

<span id="page-4-4"></span>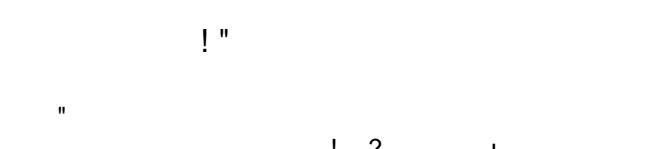

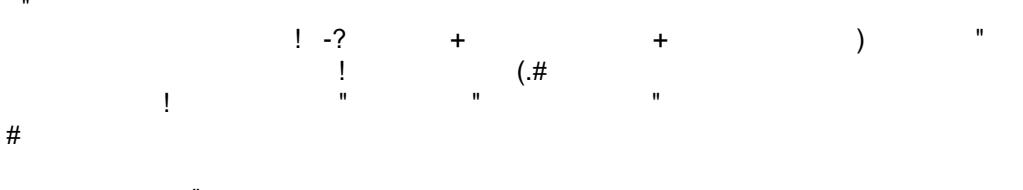

 $#$ 

 $\begin{array}{c} \mathbf{0} & \mathbf{0} & \mathbf{0} \\ \mathbf{0} & \mathbf{0} & \mathbf{0} \\ \mathbf{0} & \mathbf{0} & \mathbf{0} \end{array}$  $#$ 

 $\overline{\mathcal{L}}$  $+$  "  $+$  $\theta_{\rm{max}}=100$  $\%$  $\mathcal{A}^{\pm}$ 

 $\mathbf{u}=\mathbf{u}$ 

<span id="page-6-0"></span> $@$ 

```
" #
 \overline{(\cdot)}(. " +<br>5 :'+:,5<br>-* "8 *95
\&&'( &A<br>(<br>###$
                                                                                                                                         # # #$
                                         \overline{\phantom{a}}# # #$<br>" 8= (9
                         ,<br>%<br>C<br>C
                                    \begin{array}{ccc} , & = & ( & \\ ( & 5 & B & ( & 5) \\ 96 & & - & & \end{array}
```
 $\begin{array}{cccccccccc} + & & + & & & \end{array}$ 

<span id="page-6-1"></span> $\#$ 

#  $8$ 

) " ",  $\frac{1}{2}$  #  $#$  $\overline{a}$ 

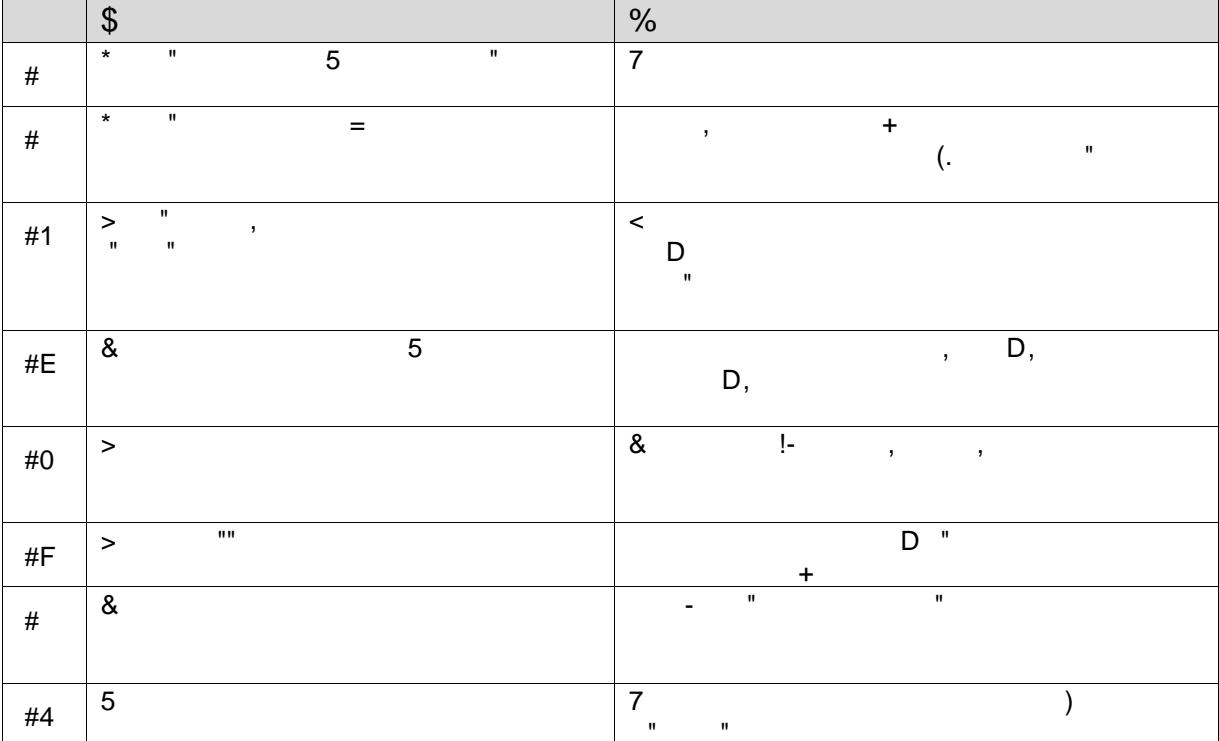

 $8<sup>1</sup>$ 

<span id="page-7-0"></span> $\#$  ! \$ " ! "

 $\frac{1}{\#}$   $\frac{1}{\#}$   $\frac{1}{\#}$ 

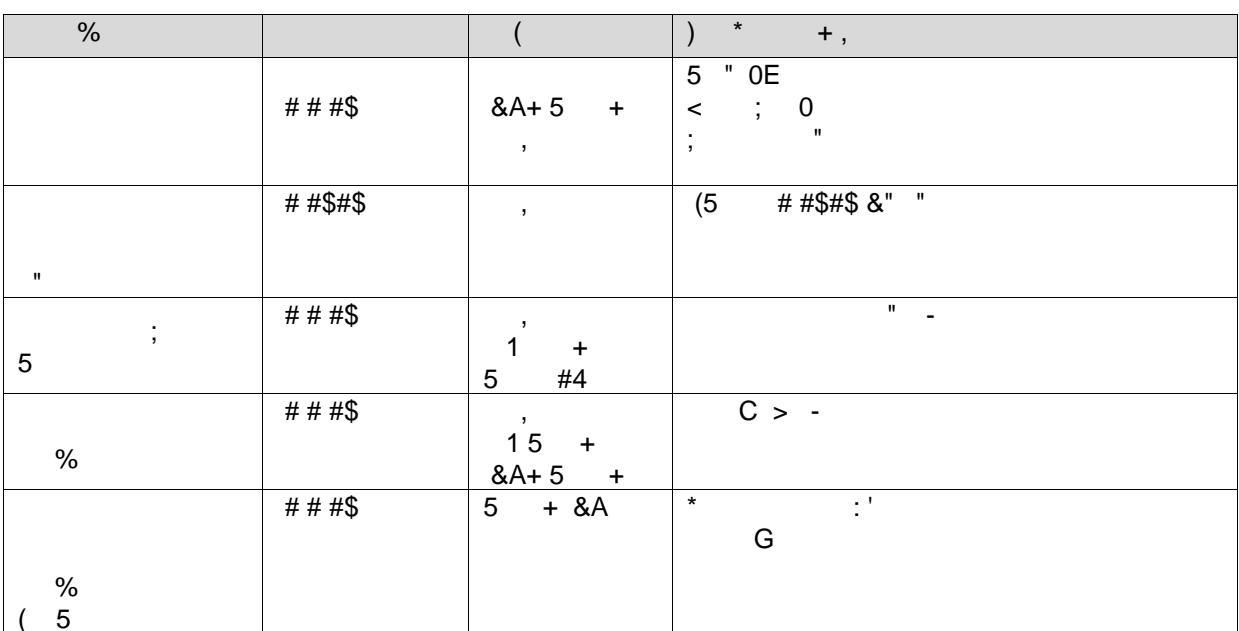

<span id="page-7-1"></span># !  $%$  "

 $\pmb{\&}$ + " + \* + ,<br>
- # #\$ \* # \* | + ,<br>
+ #\$ \* # \* | + + ,

 $\overline{\phantom{a}}$  ,  $\overline{\phantom{a}}$  ,  $\overline{\phantom{a}}$  ,  $\overline{\phantom{a}}$  ,  $\overline{\phantom{a}}$  ,  $\overline{\phantom{a}}$ 

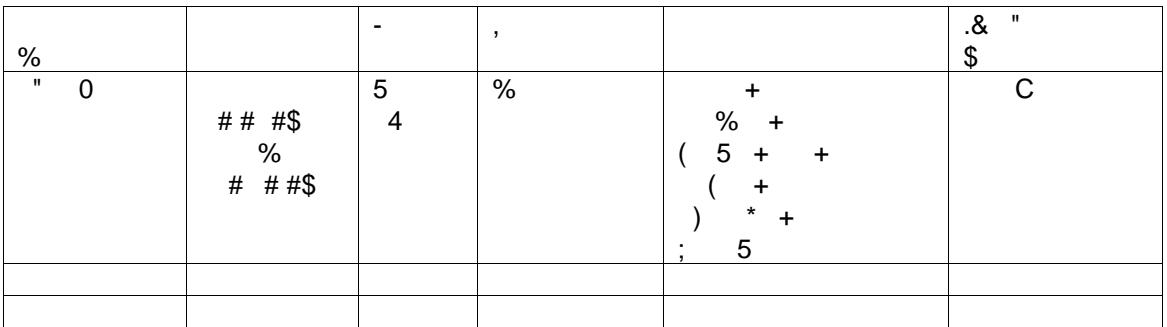

<span id="page-8-2"></span><span id="page-8-1"></span><span id="page-8-0"></span> $\frac{1}{2}$  5  $\frac{1}{2}$   $\frac{1}{2}$  $##$  $\overline{\phantom{a}}$ \$<br>5 ") " 73&0@@... \$>(/(@&\*33 #'@2/6\$. .&&A\*\$2B&. 518  $($ ,  $\qquad$   $)$   $"$  $5"$  $\,$ 8 9  $5\quad 4$  $5 +$ <br> $5 +$ <br> $50$ FE- G; \$ G  $\#$   $\#$  $8<sub>o</sub>$  $= 7$  $\mathbf{u}$  $\overline{L}$  $\bar{\mathbf{u}}$  $\#$ ı,  $+$ ,  $\overline{a}$ ı,  $$#$  $6$ <br>##\$ ##\$  $\blacksquare$  $\sim$   $\sim$  $\%$  $\blacksquare$ # #\$#  $+$  -##\$  $\frac{0}{0}$ ##\$  $\ddot{}$  $\%$  $\#$ ##\$  $\ddot{}$  $##$ \$  $\frac{0}{0}$  $\#$  $\&$  $\overline{1}$  $#$  $\ddotmark$  $\mathbf{I}$  $\overline{1}$  $\overline{\phantom{a}}$  $#$  $\bar{\mathbf{u}}$  $\frac{1}{2}$  \$  $=$ /&A  $"+$  $\mathbf{r}$  $#$  $#$  $# # #$  $\star$  $\qquad \qquad =$  $\blacksquare$  $\#$   $\#$ ##\$  $#$  $\ddot{}$  $#$  $\ddot{+}$  $\mathbb{R}^3$  $1#$  $\ddot{}$  $E#$  $\dddot{\phantom{0}}$  $\#$  $0#$ 

<span id="page-9-1"></span><span id="page-9-0"></span>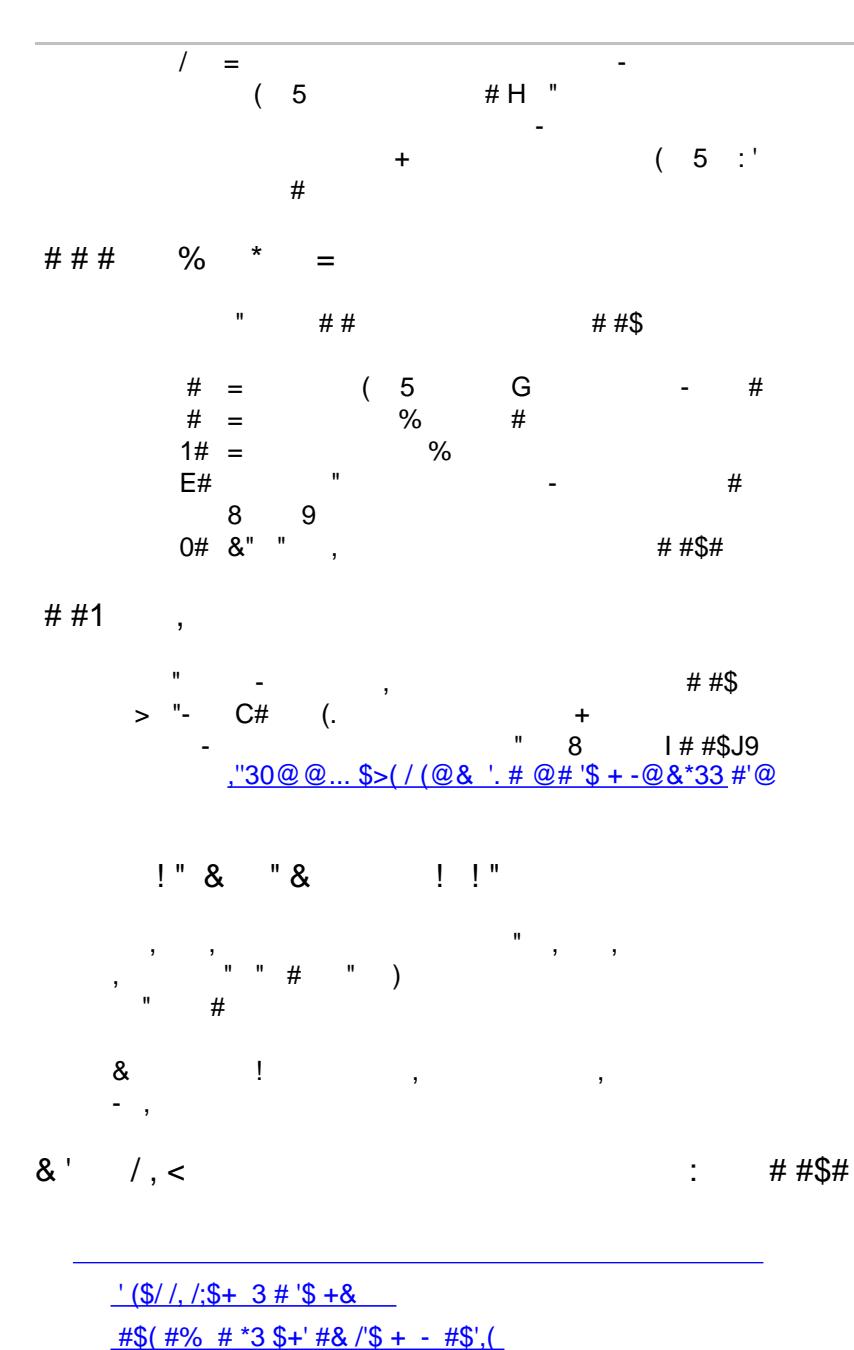

<span id="page-9-3"></span><span id="page-9-2"></span> $\frac{11}{2}$ , / +/\*## +/% - 6 - \$+ /- #(; >\*\$-2&  $-+$  > & -\$+ &  $+$  >-  $'$ ,  $3 + 8$   $*$ 8  $\#$  \$+'  $\#$  /  $\#'$ ,  $>$  8  $\#$  8  $\#$ +'  $\#$ ' \$ +  $\#$ S'. '\$ + -  $\#$ 4\* 8'  $=$  \*33 #' # - #\$& ># +2 2 C + & 8 # #(+/ \$(3# 6 (+' \$+ 7\$+2 .& 6 #&\$ + '# ># .& # "  $*33\# 88\$  + \*++ / 88 #% /- # 8\$(3 #' /, /; \*'8 1 # '( +' # 2\*+2 +' 3 /; '& >% (\*-'\$' - &%+/# 3-\$/  $5$  \*33# &&\$+ ', \$(3 #'\$ + &\*3 # -\* \*& \*-'\$ \$' 3- &  $6\frac{1}{2}$  + 2 \*  $\cdot$  8/, 2\* - 2 D > 8, 8/, + 2

 $8\frac{14}{5}\% + 8 + (6\frac{1}{9} + 6\frac{148}{5} + 2\frac{1}{9} + \frac{1}{16}\frac{1}{96}\% + (12\frac{1}{9} + \frac{1}{2}\frac{1}{9} + \frac{1}{16}\frac{1}{3} + \frac{1}{16}\frac{1}{3} + \frac{1}{16}\frac{1}{3} + \frac{1}{16}\frac{1}{3} + \frac{1}{16}\frac{1}{3} + \frac{1}{16}\frac{1}{3} + \frac{1}{16}\frac{1}{3} + \frac{1}{16}\frac{1}{3} + \frac{1}{16}\frac{1}{$ 

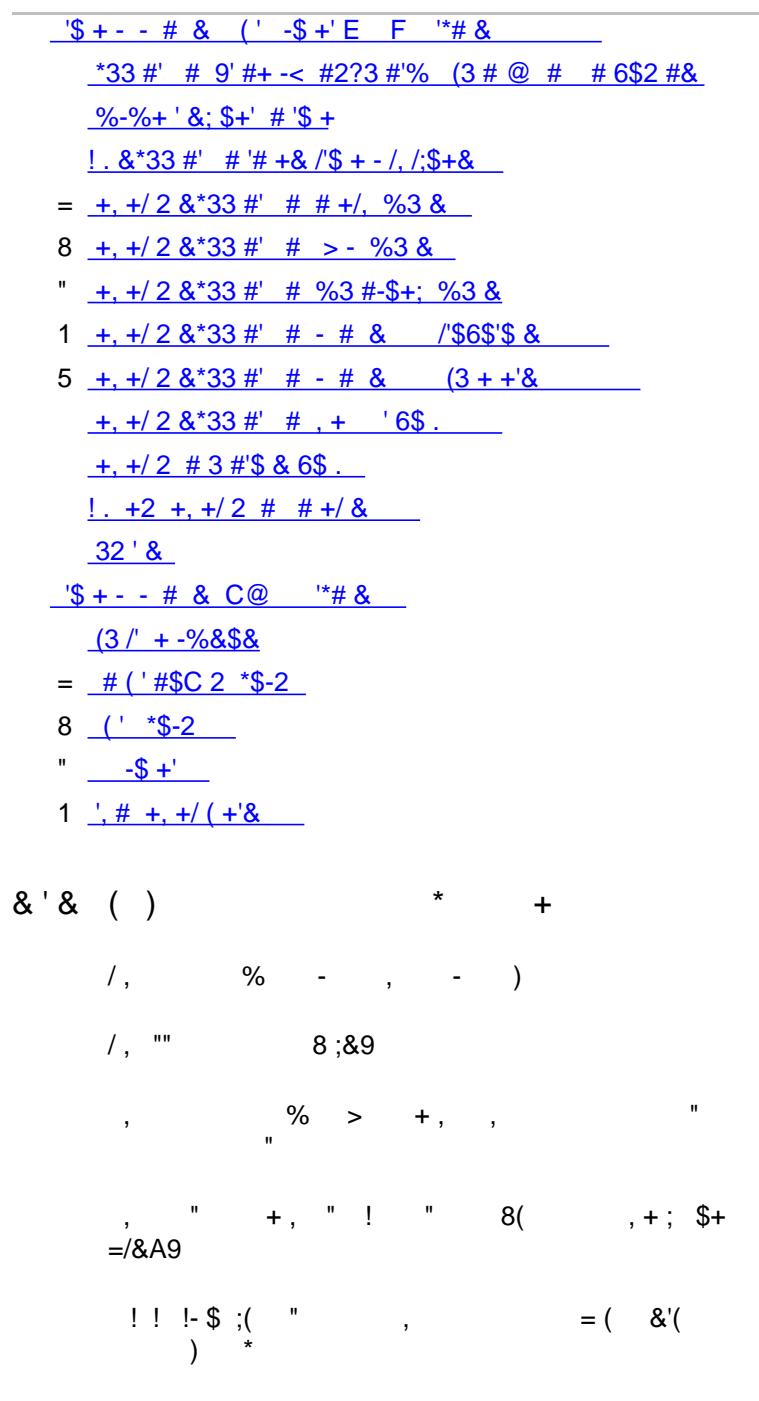

<span id="page-10-0"></span> $8*58<8$  \*  $59E!$ 

 $+$  \$ - + K ! K  $\%$  $(5)(*)$   $(*8)$ 

<span id="page-11-3"></span><span id="page-11-2"></span><span id="page-11-1"></span><span id="page-11-0"></span>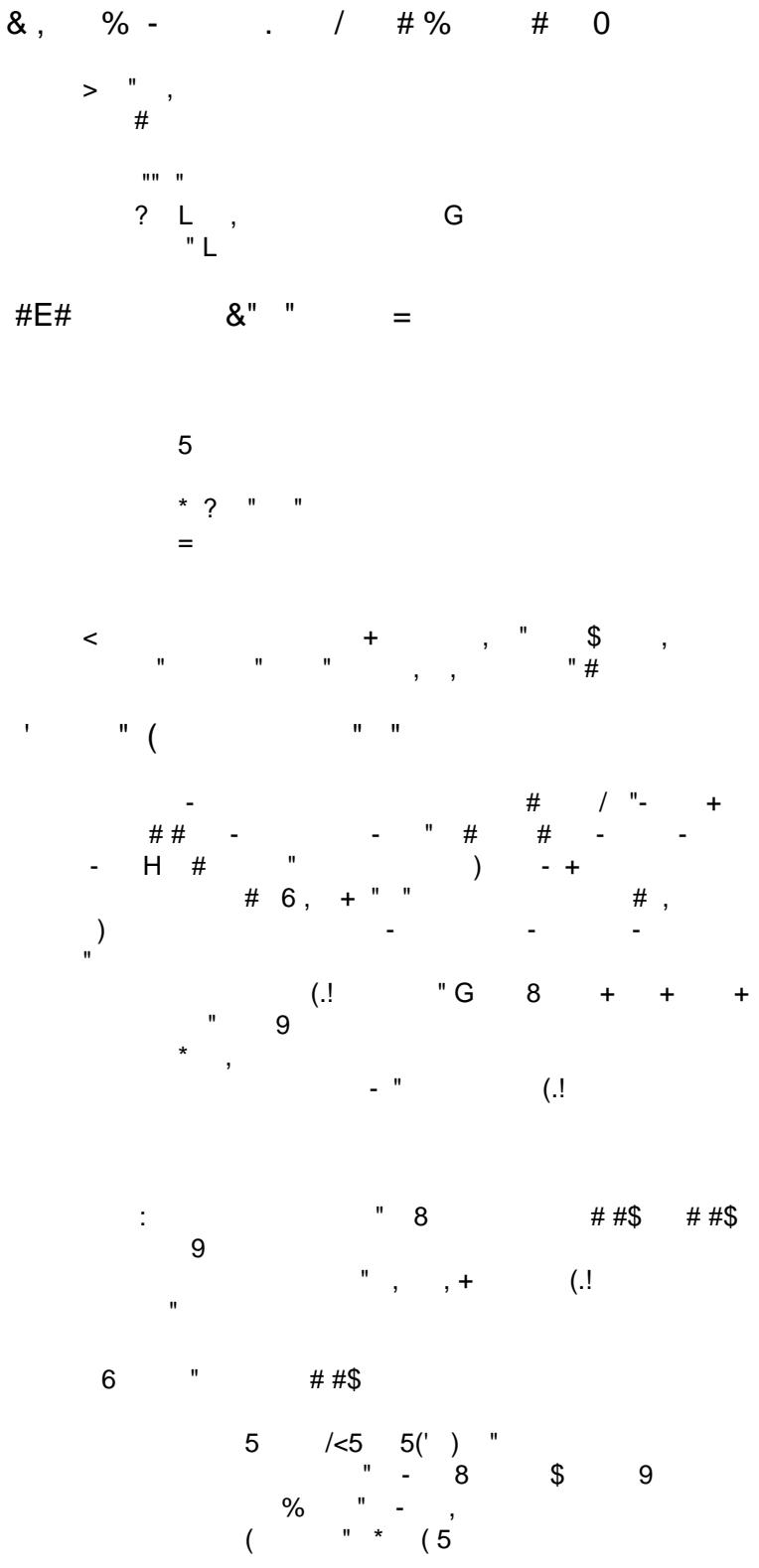

- <span id="page-12-0"></span> $\mathbf{u}$  $\mathcal{L}^{(1)}$  $\mathbf{r}$  $\hat{\mathbf{u}}$  $\#$  $\rightarrow$   $\rightarrow$   $^{-}$  $(5 \#$  $#$
- <span id="page-12-1"></span>" $$!!$ "  $\mathbf{u}$  $\overline{)}$  $\mathbf{u}$  $,$  \$ - $\mathbf{u}$  $\#$
- <span id="page-12-2"></span> $\#$  $\epsilon = 0$  $#$  \$" &<br>H " ##\$  $\&$ '(  $\overline{\phantom{a}}$ 
	- $\frac{$ + 6 3 #. # : & }{10 3 + 2*/15 + 8888' + 2* 8}$
- <span id="page-12-3"></span> $\star$  $\#$  "  $+$  $\begin{array}{ccc} + & & \pi \\ \mathsf{M} & & | & | \\ \mathsf{M} & & | & \mathsf{S} & \mathsf{H} \end{array}$  $\sim 10^{-10}$  $?#$
- <span id="page-12-4"></span> $\label{eq:3.1} \frac{1}{2} \int_{\mathbb{R}^3} \left| \frac{d\mathbf{r}}{d\mathbf{r}} \right| \, d\mathbf{r} \, d\mathbf{r} \, d\mathbf{r} \, d\mathbf{r} \, d\mathbf{r} \, d\mathbf{r} \, d\mathbf{r} \, d\mathbf{r} \, d\mathbf{r} \, d\mathbf{r} \, d\mathbf{r} \, d\mathbf{r} \, d\mathbf{r} \, d\mathbf{r} \, d\mathbf{r} \, d\mathbf{r} \, d\mathbf{r} \, d\mathbf{r} \, d\mathbf$ 7<br>
" " # 7 " \$-
	-

<span id="page-13-1"></span><span id="page-13-0"></span>% " +!  $\$\ /$ 

$$
\frac{17}{6} \qquad \qquad # \$# \qquad \qquad \frac{17}{6} \qquad \qquad \frac{17}{6} \qquad \frac{17}{6}
$$

<span id="page-13-2"></span> $1# # M 5"$ ) " &

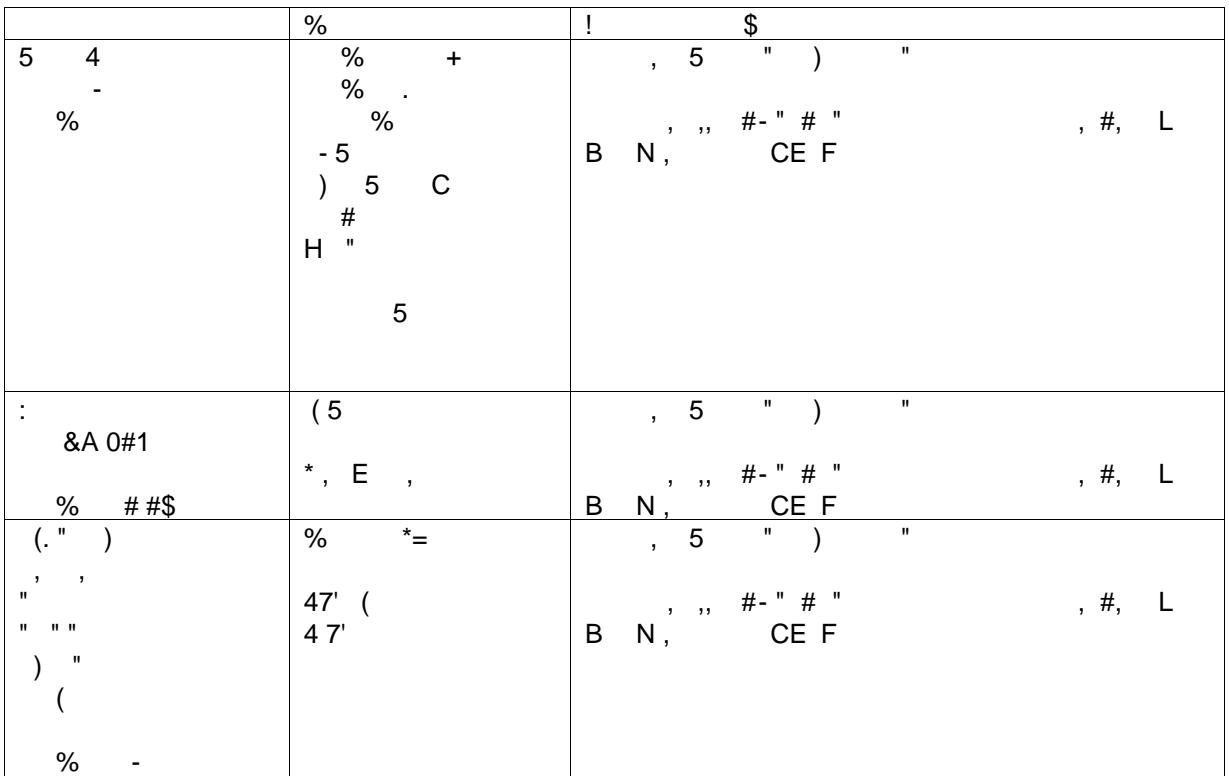

<span id="page-13-3"></span> $1 \# # - ($ 

<span id="page-13-4"></span> $\label{eq:1.1} \begin{array}{cccccccccc} \mathfrak{z} & & & & & \mathfrak{z} & & \mathfrak{z} & & \mathfrak{z} & \mathfrak{z} \\ & & \mathfrak{z} & & & \mathfrak{z} & & \mathfrak{z} & & \mathfrak{z} & & \mathfrak{z} \\ \end{array}$  $7'$  #6 #  $1 \# 1 \qquad \% \qquad (5 =$ % #<br>  $8 >$  "F"<br>
6, +" "  $\frac{1}{2}$  =  $\frac{1}{2}$  =  $\frac{1$  $\begin{array}{c} n \\ n \end{array}$ %  $(5$  "#

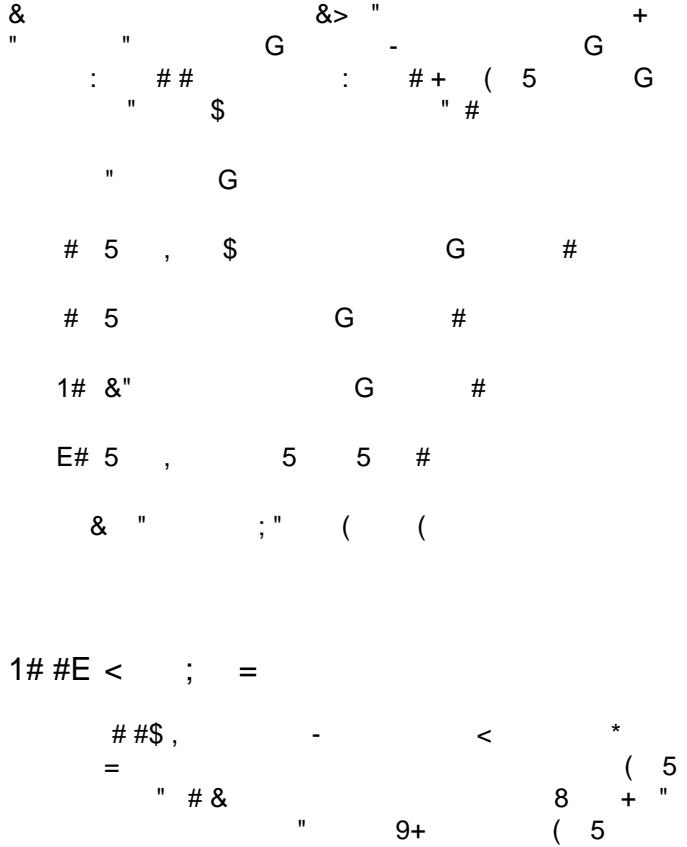

<span id="page-14-0"></span>G  $#$ 

 $\sqrt[3]{3}$  + - -  $\#4^*$  &' :  $\#4^*$ <br>
- , 0 + F +  $\#$  H  $\%$ <br>
- , 0 + F +  $\#$  H  $\#$  $\sim 10$ 

 $\mathbf{u}$ 

 $\bar{\mathbf{u}}$ , -<br>'\$ + - - #4\* &' #

 $-$  #5

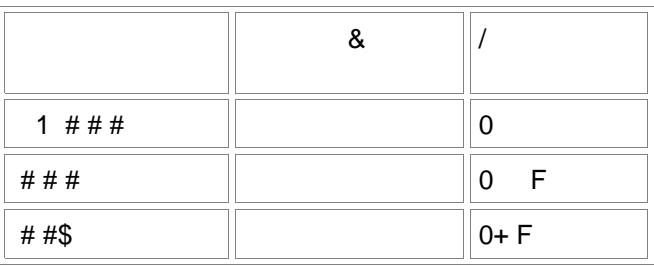

 $\pm$  ##\$  $\begin{array}{cccc}\n & & \text{# } \# \$ & & & - \\
 & & \text{# } \# & & & \\
\# \# & & - \text{ , } 1 \# \text{ } \mathsf{F} \# & & & \\
 & & & & \end{array}$  $-$ ,#  $F$ 99  $\sqrt{3}$  + - - #4\* &' "  $0#$  $\begin{array}{ccc} - & & & \\ + & & & \end{array}$ 

 $\overline{\phantom{0}}$ 

 $\blacksquare$ 

 $\overline{\phantom{a}}$ 

### <span id="page-15-0"></span> $1 \# 40 \& 7, \% 5$

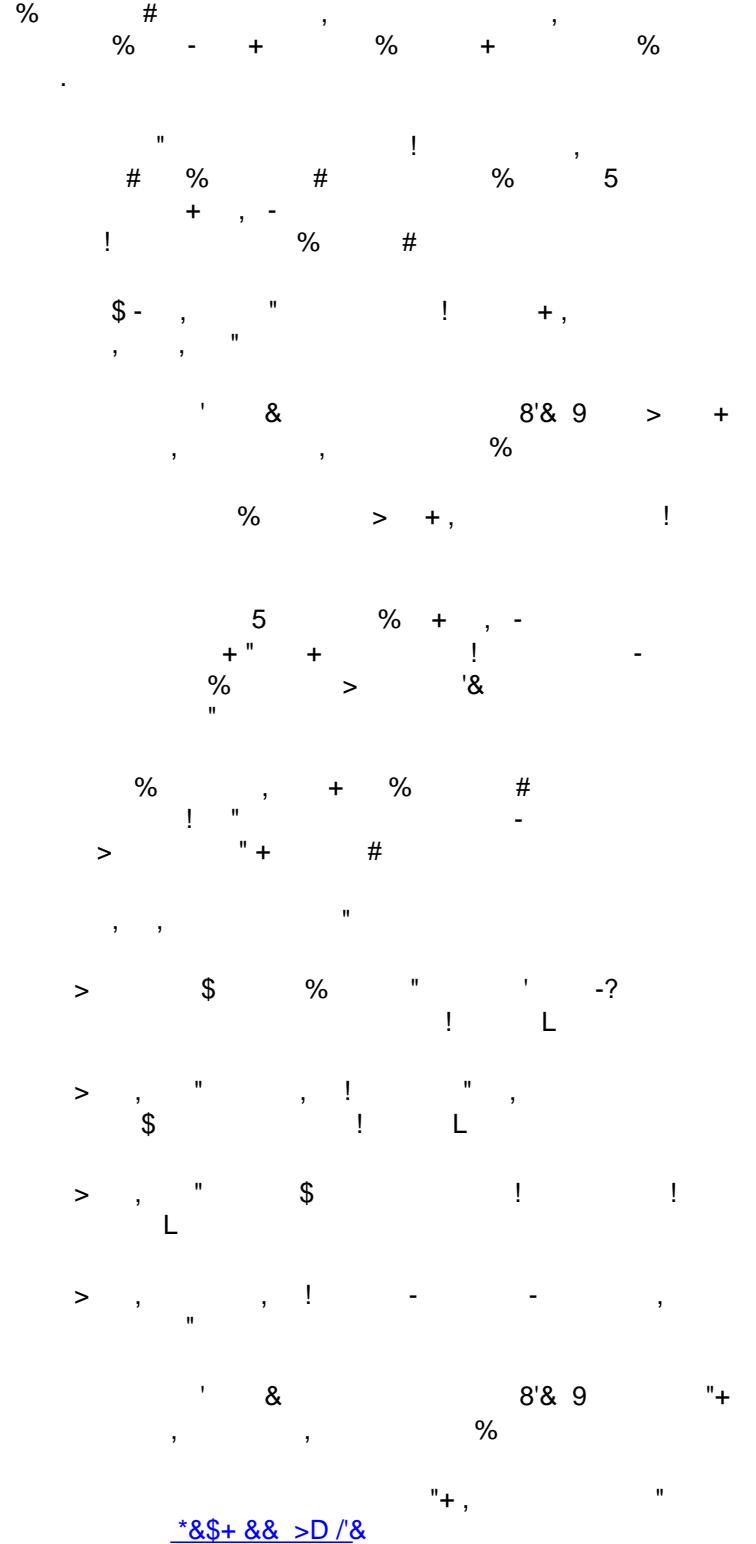

<span id="page-16-1"></span><span id="page-16-0"></span>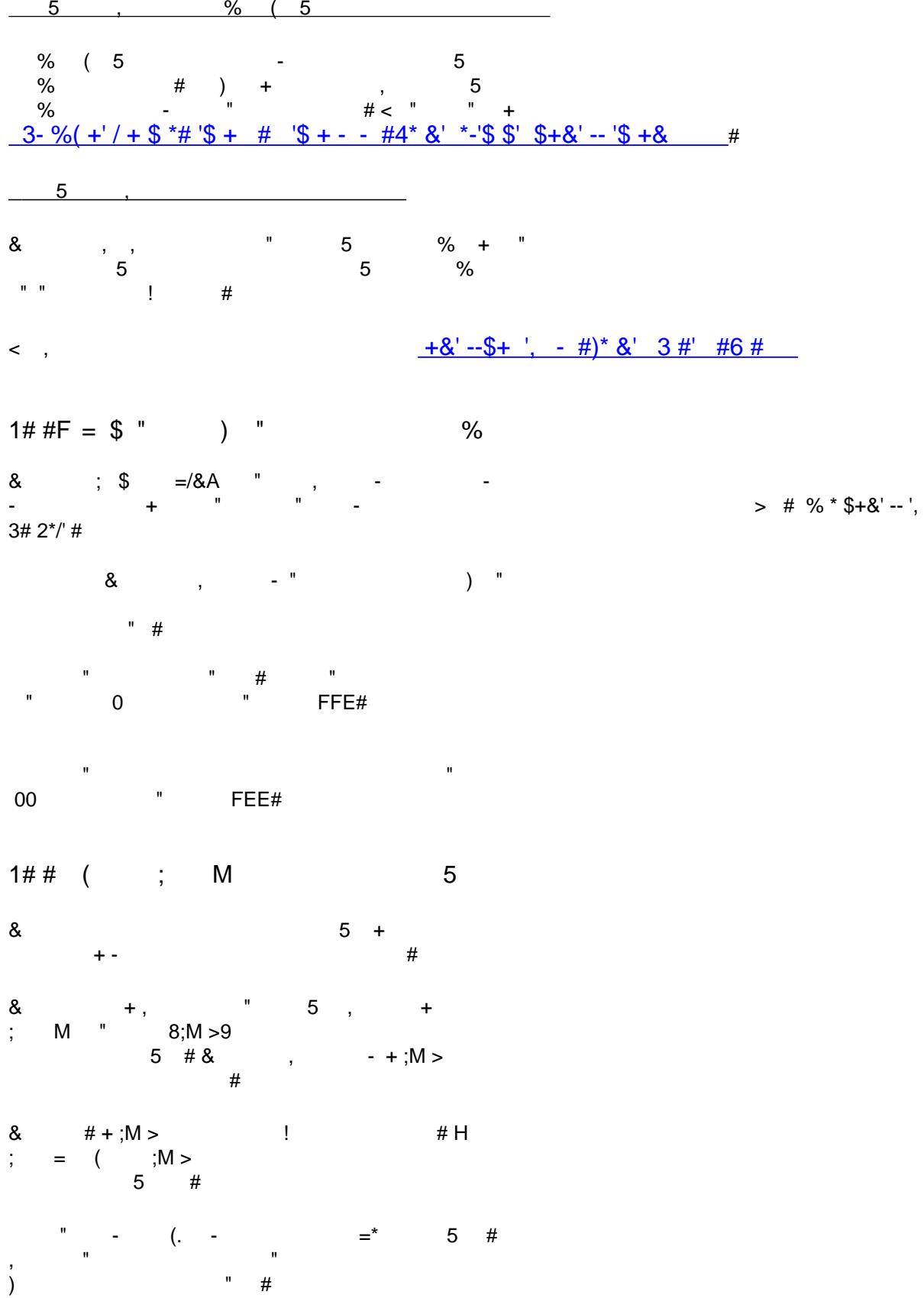

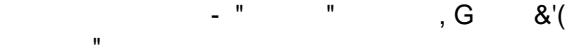

$$
(\qquad;\qquad,\mathsf{G}\qquad\qquad\overset{\bullet}{\mathsf{F}}\qquad\qquad\overset{\bullet}{\mathsf{F}}\qquad\qquad\overset{\bullet}{\mathsf{F}}
$$

 $\leq$   $\frac{1}{2}$   $\leq$   $\frac{1}{2}$  $+$  $*8$  #2#

 $+ $+ - $/ + 8$ 

<span id="page-17-0"></span> $1 \# 44$ , " M & , %

8.  $\frac{96}{44}$  #4\$,  $\frac{1}{10}$  = 8.<br>8.  $\frac{1}{10}$  = 1,  $\frac{1}{10}$  = 1,  $\frac{1}{10}$  = 1,  $\frac{1}{10}$  = 1,  $\frac{1}{10}$  = 1,  $\frac{1}{10}$  = 1,  $\frac{1}{10}$  = 1,  $\frac{1}{10}$  = 1,  $\frac{1}{10}$  = 1,  $\frac{1}{10}$  = 1,  $\frac{1}{10}$  = 1,  $\frac{1}{$  $#$  < ,

 $\mathbf{u} = \mathbf{u}$ 

 $8\;\;9*3\;\#2\;\;. \;\#; -$ .  $\frac{36}{9}$   $\frac{36}{9}$   $\frac{42}{9}$   $\frac{48}{9}$   $\frac{48}{9}$   $\frac{48}{9}$   $\frac{48}{9}$   $\frac{48}{9}$   $\frac{48}{9}$   $\frac{48}{9}$   $\frac{48}{9}$   $\frac{48}{9}$   $\frac{48}{9}$   $\frac{48}{9}$   $\frac{48}{9}$   $\frac{48}{9}$   $\frac{48}{9}$   $\frac{48}{9}$   $\frac{48}{9}$   $\frac{48}{9}$ 

## <span id="page-18-0"></span>% " +!  $\$$  \$

# "-  $\qquad$  "  $\qquad$ " (.

<span id="page-18-1"></span> $1 \# \#$  M 5 " ) " &

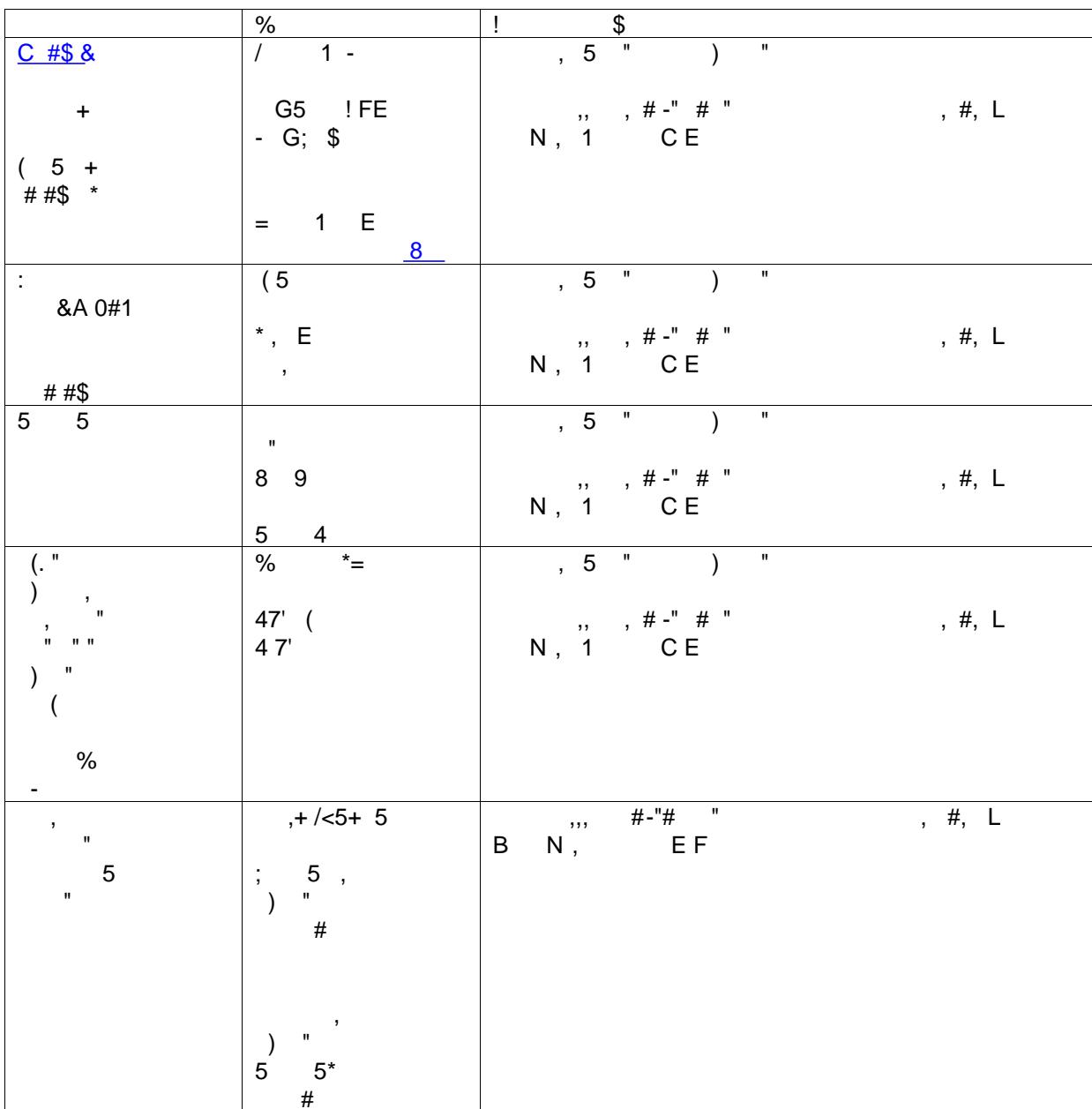

<span id="page-19-0"></span> $88 /$ 

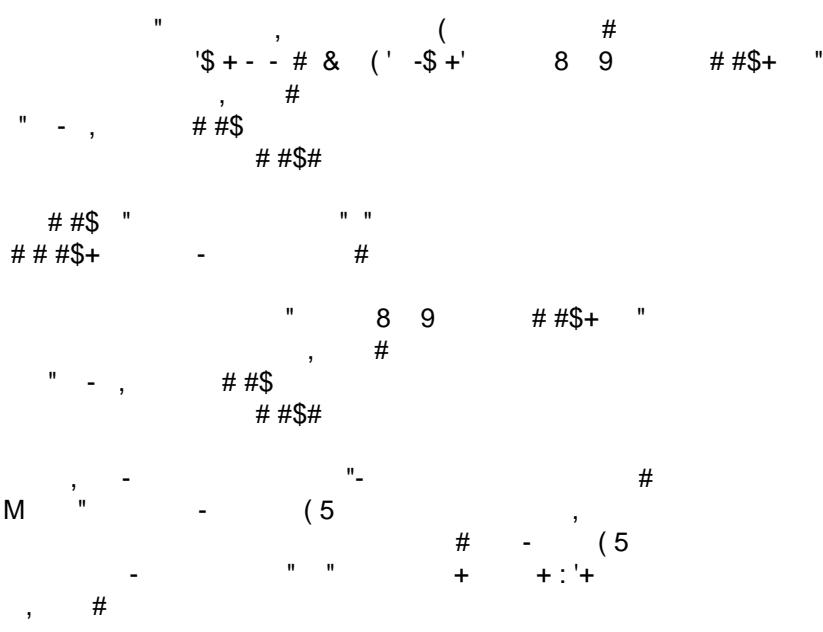

 $\mathcal{L}^{\pm}$ 

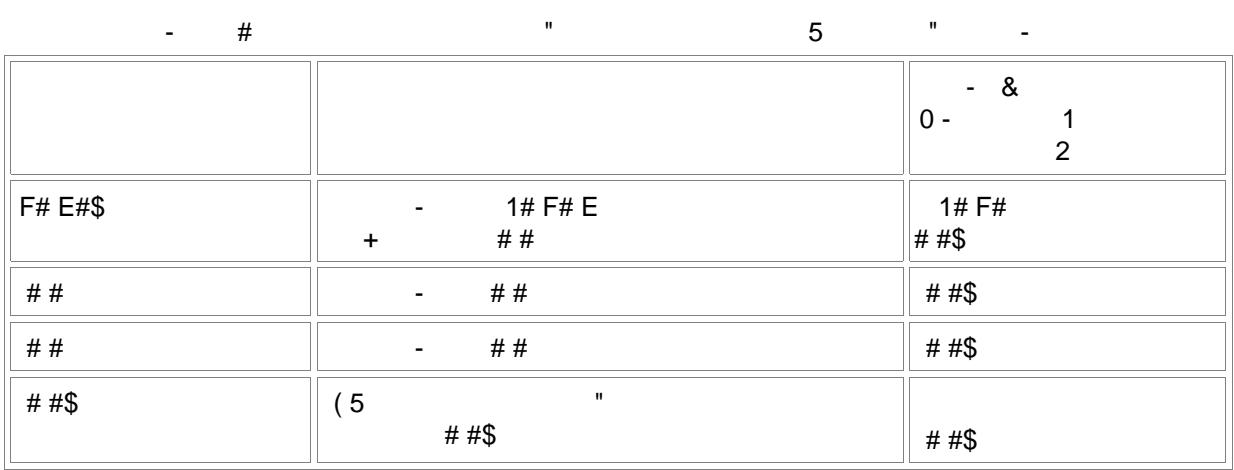

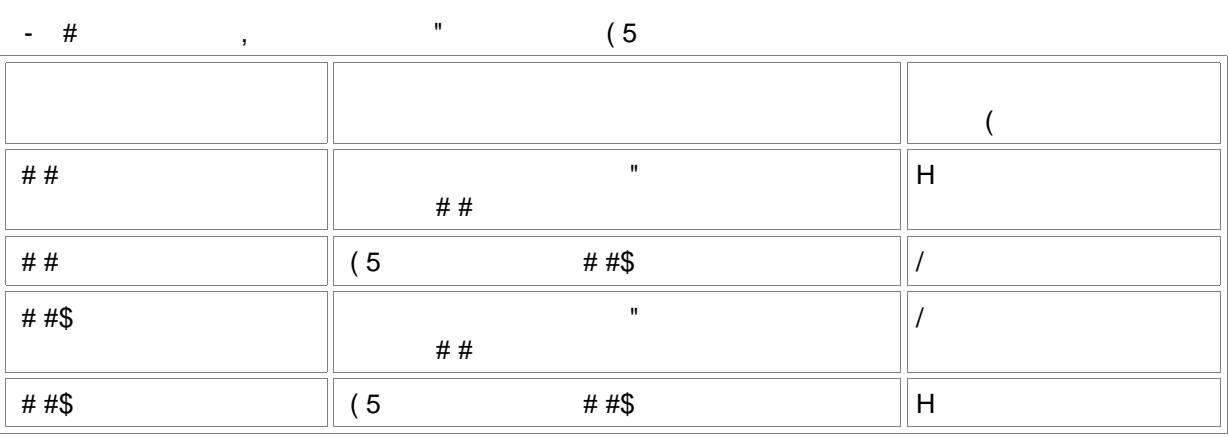

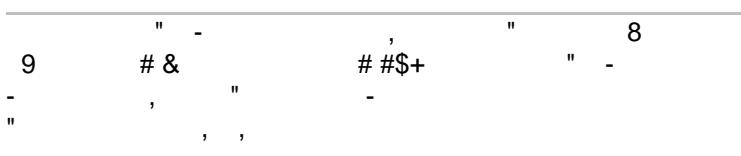

<span id="page-20-0"></span> $1 \# \# 1$  : ",

 $\begin{array}{ccccccccccc}\n & - & & , & & \# & " & \# & 8 \\
+ & " & " & & & \# & " & \# \\
\end{array}$  $\sim 100$ 

<span id="page-20-1"></span> $1 \# \#E$  ( =

 $\mathcal{L}^{\text{max}}_{\text{max}}$  $=$ <br>(5 #  $H$   $''$ 

 $\begin{pmatrix} 5 & 1 \end{pmatrix}$  #  $\pm$ &  $"$ \$,  $(5 + #*)$ 

 $\label{eq:2.1} \frac{1}{2} \left( \frac{1}{2} \right)^{2} \left( \frac{1}{2} \right)^{2} \left( \frac{1}{2} \right)^{2}$  $\begin{array}{cc} ( & 5 \\ ( & 5 \end{array}$ ##\$ "?

 $\frac{1}{2}$  (  $\frac{1}{2}$  (  $\frac{1}{2}$  (  $\frac{1}{2}$  ( \*-'\$  $$'$ 

 $\begin{matrix} &\#\\ & &\end{matrix},$ 

 $8<sub>1</sub>$ 

 $\frac{1}{2}$   $\frac{1}{2}$   $\frac{1}{2}$ 

 $8 + 9$ <br>  $8 + 9$ <br>  $8 \times 0 + 9 +$ <br>  $9 +$ <br>  $9 +$ 

 $\begin{array}{cc} \cdot & \cdot \\ \hline \cdot & \# \end{array}$ 

 $'s + - + 2$ 

 $\left( \begin{array}{ccc} 0 & 0 \\ 0 & 0 \end{array} \right)$  , where  $\frac{1}{2}$  $\frac{1}{2}$ 

<span id="page-21-0"></span>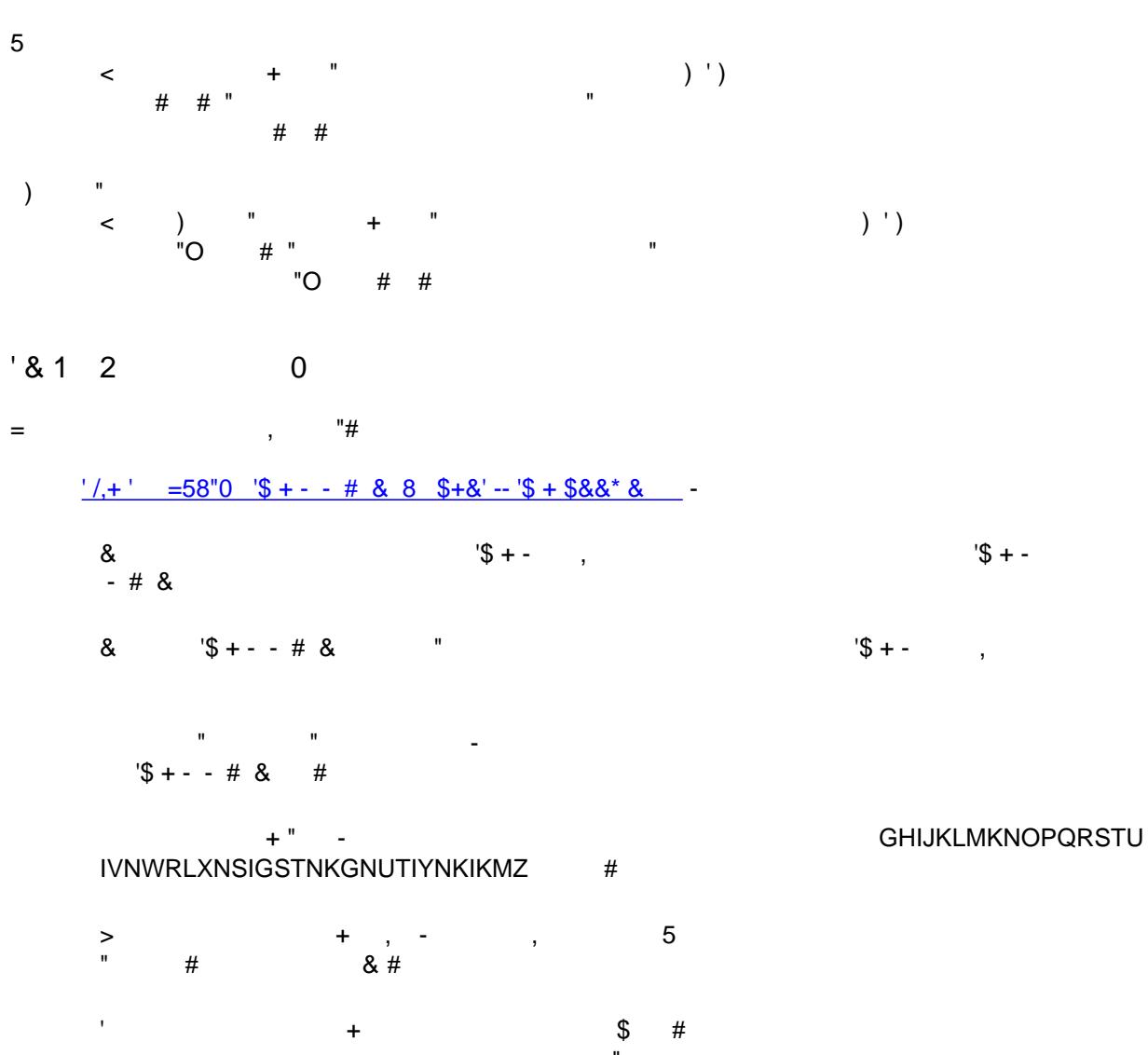

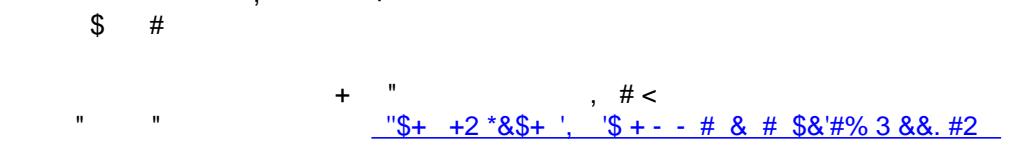

 $\tag{5 '#}$ 

 $\overline{u}$ 

<span id="page-21-1"></span> $830$  ) 4 5  $\begin{array}{cccccccccccccc} \text{''} & \text{''} & \text{''} & \text{''} & \text{''} & \text{''} & \text{''} & \text{''} & \text{''} & \text{''} & \text{''} & \text{''} & \text{''} & \text{''} \\ \end{array}$  $#$  $\overline{a}$  $\begin{array}{ccccccccc}\n\cdots & & + & & \end{array}$   $\begin{array}{ccccccccc}\n\cdots & & + & & \end{array}$   $\begin{array}{ccccccccc}\n\cdots & & & \end{array}$  $-$ \$+;  $#$  $= 8 / 5$  "  $"!$ .  $"$  #

<span id="page-22-1"></span><span id="page-22-0"></span>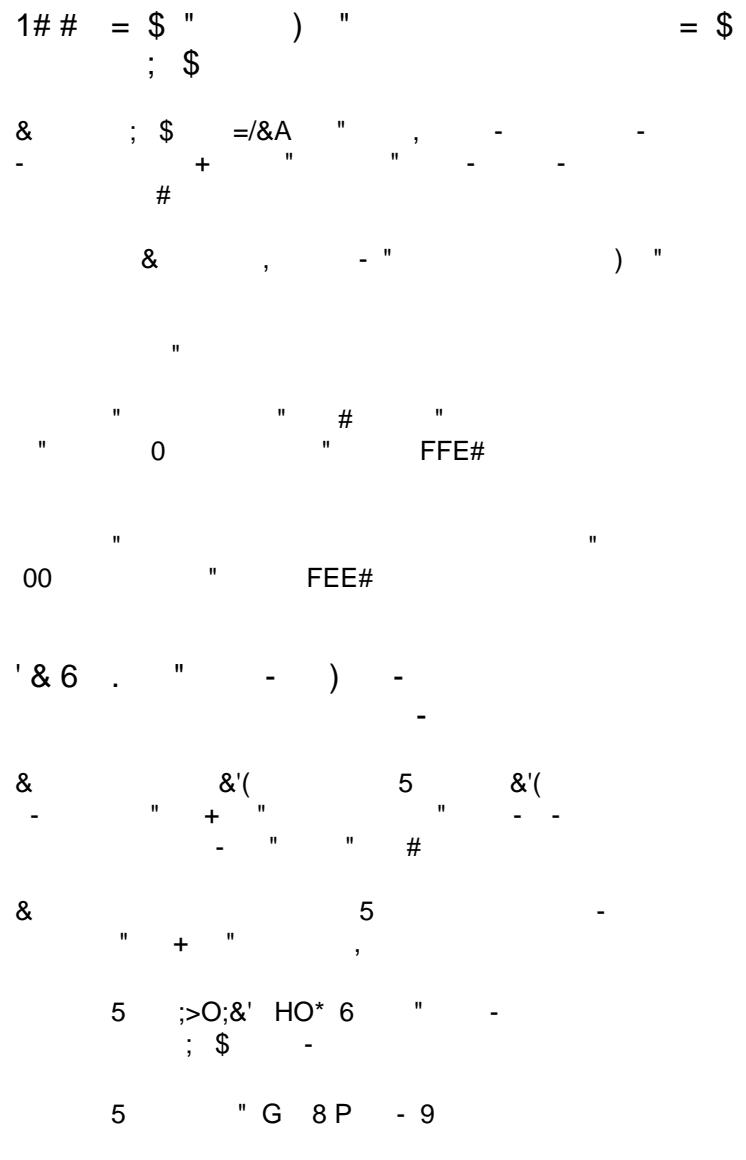

 $\overline{5}$ 

 $!$ "#

<span id="page-23-1"></span><span id="page-23-0"></span>- #4\* &'[  $\#$  / (3 '\$>- .\$', #-\$ # # - & & /;. #2 / (3 '\$>\$-\$'% ' &'\$+ \$& +-% 2 + .\$', /\*## +'-%  $8*33 # 2 # - 88$ 

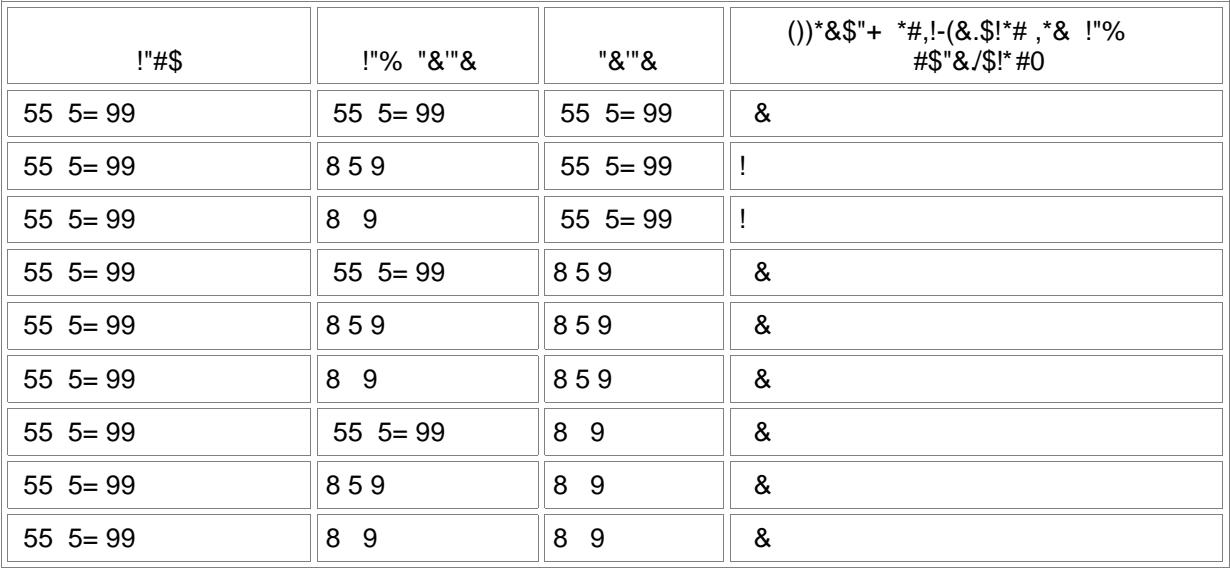

 $>$ -  $(3 \frac{1}{5} \cdot 5 \cdot 5 \cdot 3 \frac{1}{6})$  # 55 5= 99

 $>$  (3'\$ > \$ - \$'% # 8 5 9

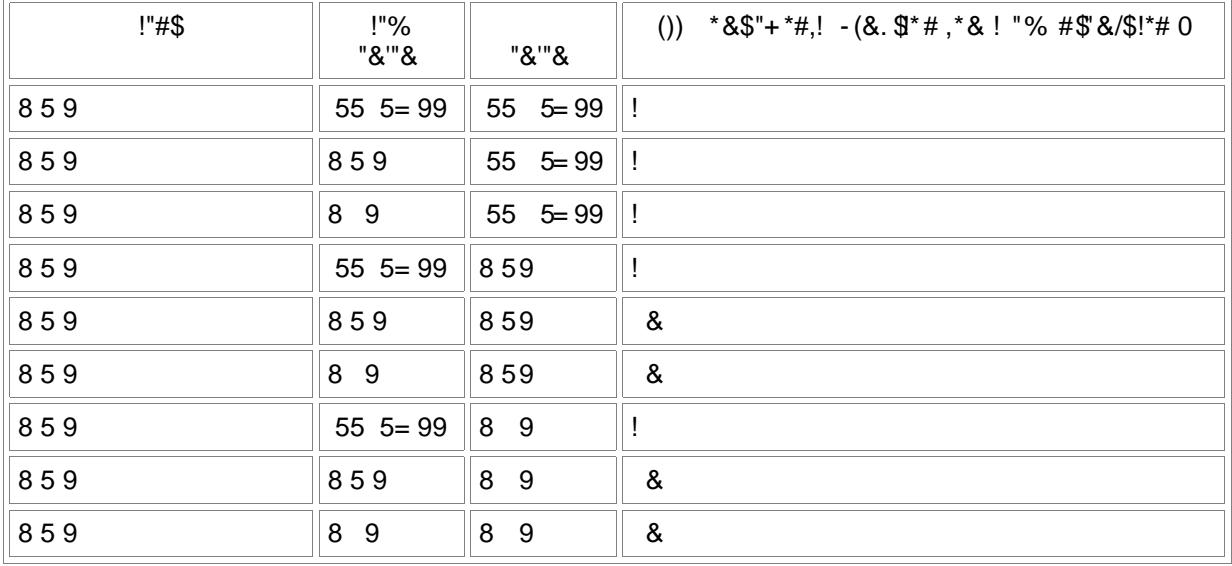

| !"#<br>\$ | !"%<br>"&""&      | "&""&      | $($ ) * & \$"+ *# ,! - ( & .\$ *# , * & !"%<br>#\$"&./\$!*#0 |
|-----------|-------------------|------------|--------------------------------------------------------------|
| 8<br>-9   | $55 \quad 5 = 99$ | $555 = 99$ |                                                              |
| 8<br>-9   | 859               | $555 = 99$ |                                                              |
| 89        | 8<br>- 9          | $555 = 99$ |                                                              |
| 8<br>-9   | $55 \quad 5 = 99$ | 859        | Ţ                                                            |
| 89        | 859               | 859        | &                                                            |
| 89        | 8 9               | 859        | &                                                            |
| 89        | $55 \quad 5 = 99$ | 89         |                                                              |
| 8<br>-9   | 859               | 8 9        | &                                                            |
| 8<br>9    | 8<br>9            | 8<br>9     | &                                                            |

+ +#-< #-\$#6#&\$+& /-\$+'&/+ // && & #6 #& ', ' # #\*++\$+ ', & ( # - ' #  $6$  #&\$ +&< >\*'/\*## +'/-\$ +'& / + // && +-% & #6 #& ', ' # #\*++\$+ ', & (  $6$  #&\$ +

 $\frac{1380}{20}$  ... \$>(/(@&\*33 #'@2/6\$. .&&A\*\$2B&. 8 "

<span id="page-24-0"></span> $\boldsymbol{\mathsf{S}}$  $\%$  $!$ "#  $\sqrt{6}$  + - +  $\sqrt{4}$  & 85  $5$  "  $1# F# 1$  $#$  $\overline{a}$  $1# F# 1$  $#$ :  $\mathbf{u}$  $1# F# 0$ 85  $\ddot{+}$  $#$  $+$  $\mathbf{u}=\mathbf{u}$  $1\$\ + - + #4^* \& : # #\$  $\mathbf{u}$  $0 + F +$  $#H$ \$  $\mathbf{u}$ " F  $0$  F+  $#$ 

<span id="page-24-1"></span> $-$  #4\* &'  $'s +$  $#$  /,  $\overline{a}$ #  $\lt$  $*$ # & \$+  $"#$ &  $-6 - 8$  $\color{red}{+}$ 

 $\overline{1}$  $\,<$  $#$  $\overline{\phantom{a}}$  $\overline{\phantom{a}}$  $-$  #4\* &' #

 $\mathbf{u}$ 

 $\sqrt{2} + -$ 

 $-45$ 

 $\mathbf{r}$ 

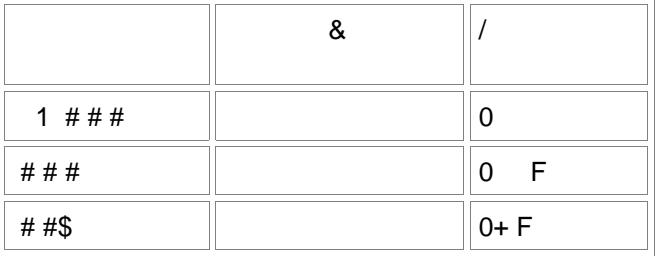

 $\pm$  ##\$  $-$ ,#  $-F$ # # 99 -,  $1# F#$  $\#$   $\#$  $-$ , +  $0#$  $\lambda$  $\sqrt{6}$  + - - #4\* &'  $\overline{(\ }$  $#$  $\overline{u}$  $\#$  $\ddot{+}$ 

 $\pmb{\&}$  $\ddot{}$ ı,  $\omega = 0$  $# <$  \$"  $+$  $\theta_{\rm{max}}$ ##\$  $F+$  $\overline{a}$  $#$  $\sim$ 

 $\#$  $\mathbf{I}$  $\overline{(\ }$  $#$  $\overline{a}$ 

 $H$  $\sqrt{5}$  + - - #4\* &'  $\overline{0}$  $\mathbf{u}$ : ##\$#&  $#$  $\mathcal{L}^{\mathcal{A}}$  $0#$  $E#$  $+$  $\sim$   $\sim$ 

 $!0 \leq$  $\sqrt{2} + - \sqrt{2}$ ##\$  $\overline{\phantom{a}}$  1  $\ddot{}$  $\begin{array}{cc} - & \\ - & \# \end{array}$  $0+ F+ #'$  $\mathbf{1}$ 

 $\ddot{\phantom{a}}$ 

 $\geq$ 

 $+ \ddot{+}$  $\sqrt{5}$  + - - #4\* &' # < "  $\sqrt{6}$  + 2' > & 3# 3 #'\$ & +2/ ++/'\$ + \$+ #('\$ + #  $+$  $\bar{\mathbf{u}}$  $\hat{\mathbf{u}}$  $\mathbf{u}$ 

<span id="page-25-0"></span> $\left\langle \begin{array}{c} 1 \\ 1 \end{array} \right\rangle$  $\frac{1}{4}$  $\overline{\phantom{a}}$  $3 \# 2\overline{3} +$  ',  $+6\overline{3} \# + (+') +$  '\$( # <span id="page-26-0"></span> $\overline{\mathcal{R}}$  $\overline{\mathbf{u}}$  $\overline{\mathbf{u}}$  $\&$  $\blacksquare$  $\overline{\phantom{a}}$  $\#$  $0 + F +$  $\#$  $\mathsf Q$  $\#$  $\frac{1}{8}$  $\#$  $\mathbf{r}$  $+$  $\mathsf Q$ # <  $"$  $+2#2' > 8$  $\ddot{}$  $+23$ -  $\frac{1}{4}$  (  $8*33$  #)  $# H$  $\overline{\phantom{a}}$  $\sqrt[6]{\frac{1}{2}}$  $\overline{a}$  $\overline{\mathsf{F}}$  ,  $0+$  $\mathsf{\$}$  $\overline{u}$ 0 F#<br> $\sqrt{3}$  + - - #4\* &' " # 6,  $+$  $#$  $\ddot{\phantom{a}}$  $(5 + 5)$  $\!=$ "  $\# 8$  $\overline{8}$  $9+$  $(5)$ G  $#$  $=$  $\ddot{}$  $#$  $=$ ı,  $# H$  $#$  $5$  "  $# <$  \$  $\pmb{0}$  $\ddot{}$  $\mathbf{u}$  $\ddot{}$  $\overline{F}$  $\bar{\mathsf{F}}$  $#$  $\overline{a}$ 

 $\mathbb{R}$ 

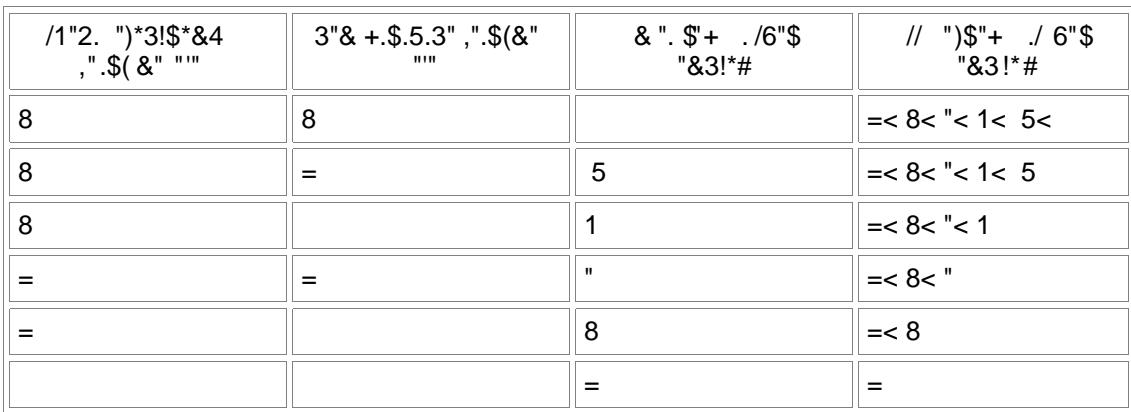

 $\mathbf{u}^{(i)}$  and  $\mathbf{u}^{(i)}$ 

<span id="page-28-0"></span> $\mathbf{L}$  $\overline{(}$ 

 $\star$  $\mathcal{E}$  $\ddot{}$  $+$  $+$  $\blacksquare$  $\mathbf{J}$ 

 $*$ \$"7 1 "  $*$  \*%!#-!#,\*&2. \$\*# %3 \$ 6"#,&\*2 \$"/1 #\*\$"  $89:1$  \, 35) 7: %%% !52 /\*2;3())\*&\$:+\*/'!"% %330<(!+=3%- 8 9>

#### $?("3$!^*#$

# ', # 2 /\*( +'& 2 &/#\$>\$+ \$&&\* & ', ' # # - ' 2 ' \*3 # 2\$+ ' [  $\sqrt{5} + -1 - \# 8$  8 A

#### #3%"&

 $3.58$  '/,+ ' \$& \$+' +2 2 ' &\*33- ( +' ', \$+2\$6\$2\* - 3# 2\*/' # - & + ' &<<br>3-/\$+ (3, &\$& + \$(3 #' +' \$&&\* & ', ' % \* (\*&' > . # 3#\$ # '<br>\$+&' -- '\$ + .& # 22 2 ' ', > '' ( ', ' >- &

 $-$  -  $\pm$   $\frac{1}{2}(8$  0 & &  $\frac{1}{2}$   $\frac{1}{2}$  + -3-'  $\frac{1}{2}(8)$ 

7\$+2.& 0 &&\* & /'\$+ 7\$+2.& 3-' #(&

 $$+*90$  &&\* & /\$+ \$+\*9 3- ' #(&

 $-$  #\$80 &&\* & /'\$+ - #\$& 3- ' #(&

 $? \qquad 0.88^* 8$  /\\$+  $? \qquad 3^{-1}$  #(\\$\epsilon 0.88 \cdot \sigma\_0.5 \cdot \sigma\_0.3 \cdot \sigma\_0.3 \cdot \sigma\_0.3 \cdot \sigma\_0.3 \cdot \sigma\_0.3 \cdot \sigma\_0.3 \cdot \sigma\_0.3 \cdot \sigma\_0.3 \cdot \sigma\_0.3

 $\setminus$  0 &&\* & /'\$+ \3-' #(&

 $+$  # - + #( $\sqrt{3}$  + 7 +&' -- $\sqrt{3}$  + + #( $\sqrt{3}$  +

 $.$ \$,\*&23

 $+$  >-  $\frac{1}{2}$  \$+2 6 -\$2 -\$/ +& \$ # 2\*+2 +' -\$/ +& & #6 #& # &3/\$ \$ 2.\$', \*'  $3$  #' +\*(> # 2\*#\$+ \$+&' -- '\$ +  $=1$ <sup> $\overline{ }$ </sup>  $+$   $*$  & &,  $+$  +  $-$  +  $*$  & -  $\sqrt{3}$  + &/# + 2\*#\$+ + \$+&' -- '\$ + ( % + '  $33-%$  ' --  $3\# 2<sup>*</sup>/$ ] & / (3 + +' &  $88"$  $+$  \$/ + & & \$ & (3'% # 2 & + ' - \$ &' '\$ + - ( # 2\*/' \$ + + &' -- '\$ +  $+$  #  $\frac{1}{5}$  $-$  # &  $*$ -'\$ \$' ->- +\$' # ? + ' 9/ 2 "5 /, # /' #& # / + ' \$ + & 3 / & < + + ? & / \$\$ # 2 \* > - ? > %' /, # /' #&  $-8"$ \*33 #' 2 '\$ + - \$+' # '\$ +& .\$', - # & +2 - #4\* &'

 $15$ #6 # \$& + ' \$+&' -- 2 ' # \$- 2 \*32 ' 88  $0$  32  $\$$ + - # & 8 55  $\$$ & + ' -  $2$ <  $, +$  33  $\%$ \$ +  $\$$ 9 /; '  $-$  #4\* &' 8  $"85"$ @!#+\*%3  $+8' - 9 + + 4$  \$-8  $\neq$  4 (6 \$-8  $\neq$  + \*+\$+8 -  $\searrow$  + " = # 2\$' 9  $$8 + ' $+',$   $+6$# + (+' 6 # $> 81 =$  $2\$  %\$+ - # & ' # (6 #6 # # \* + \$ + & ' -- \$ + - # 4 \* & '<  $*88\$ ' # < # # D /' + & - \$ - & ., + - > - + \$' # \$ + \$ & \$ + &' -- 2  $8"$  $+\$+8' - \$+ - # 8$   $\$-8$ ,  $+-> +\$'$   $#\$+$   $\$8$   $\$+8' - 2$  $8 = 8 =$  $+$  >-  $'$  \*+\$+&' -- # (2\$ % (#2\*/'., + \$- & # /'\$6  $==5$ ^KKLKHP `TPRXUWNSSNWRLXPaRKTbWLKZPcGHIJKLMKNOPQRSTUIdeflVNWRLXNSghiGcPTjRUWUPNXa  $/ +$  \$ + & \$ - &  $=$  $+8' - 9 +$  (#2\*/8 \$-8 + (/,\$+ .\$', \$/#8 ' #(\$+ - #6#)  $/ +$  \$ \*# 2 & + 33-\$/ '\$ + #6 #  $=8"$  $$-28$   $8'+$  (# +2 #'!\*(> # # #'  $$6-$$  +\$' #\$+ +',  $-5 - 4\$ ' #\$+ \$+&' -- '\$ + 3 + - $8"5$ \*+/,3 2  $9\frac{6}{8}$ .  $\frac{6}{8}$ , + ## # ., + #\*+ # ( ! 3 ', + 7\\$+2 .& 55" & #6#  $88 =$ #6 # ' #  $\cdot$ \$C #2 2 & + ' \*' ( $\cdot$ \$/ --% - \*+/, --  $\cdot$ \$+ ', \$+&' --  $\cdot$ \$ +  $-$  # &  $8 ==$  $+$  \$ 3( / + ' \$ + & \$ + / # # /' ! \ & % & ' ( & '% - 3 ', & 851  $%8'$  ( + ' # &' #' 2 ' # - # & #6 # # \$ . #6 # \$ + &' -- '\$ +  $=$   $=$  $C@$  ++  $/$  # \$& \$+&' -- 2 6 + ., + + ' & -  $/$  2  $=$  " - # & \$+&'--'\$ + \$-& 2\*#\$+ & #6\$/ // \*+' 6 -\$2 '\$ + + \$#'\* - /.\$+

 $8 + 38.$  $-5$  $+7\$  + 2 .& 555 26 +/2 #6 #< '\$ + - +\$ + &' -- - 9 2 & + ' # &' #' ',  $( / $+$ 81 \*#\$+ \$+&'--'\$ +<', # \*3 // \*+' +', & #6\$/ // \*+' 3 + - \$& +'/, /; 2  $\#$  \$+6 -\$2 /,  $\#$  /'  $\#$ & 85  $$+8' -- $8^* - "2$ \quad ! \quad $+' \quad # '$ + ' # $+8' -- $+ \quad + .6 \quad #8$ + +$  $$/# 8$  '  $$8^* - "2$$  !  $8<sup>8</sup>$  $+ > -$  '  $$+8$ ' --#6 # \*&\$+ 2\$# /' #% .\$', 2 \*>- ?>%' /, # /' #&  $=15$ 88  $19'$  >\*" + \$& 2\$& >- 2, + \$+&' --\$+ - # & +2 - #4\* &' '', & (  $\overline{\mathcal{F}}$  ( ## #0, -/-, &' \$& / + \$ \*# 2 ' \*& \$'& - & \$'& - # & # \$&' #% & #6 # >\*'  $$8!$  / +  $$*$  / 2 & #  $$8!/$  /  $\%$  & #6 #  $8 =$  $3 - / *32$  "\$+ & 2\*#\$+ \$+&' -- '\$ + - # & + \$+\*9k33/ +2  $+7$+2.8$  $8"5$  $-5+$  > /; - # & \*32 ' \$-& + 7\$+2 .& 555 ., + \$& \$+&' -- 2  $88 = 55$ - # & (' -\$ +' & +2 6\$ .& + '3# & #6 2 +2 # &' # 2 2\*#\$+ + \*3 # 2 < # --> /; # \*+\$+&' -- $"="$  $9 + \frac{1}{2}$   $\frac{1}{2}$   $\frac{1$  $\prime$ :  $8:335+8$ '--<u>\_== " \_</u>  $-5+$  > /; - # & \*32 ' \$-& + 7\$+2 .& 555 ., + \$& \$+&' -- 2  $88 = 55$ #\$6 # &\$ +\$+ \$&&\* & / \*& & ', - # & \$+&' -- '\$ + ' &' 3  $"1 =$  $-$  > -  $+$   $\frac{1}{3}$  #  $\frac{1}{3}$  +  $\frac{1}{3}$  - & + 2 2  $\frac{1}{3}$  #  $\frac{1}{3}$  & +  $\frac{1}{3}$  +  $\frac{1}{3}$  (6 2  $\frac{1}{3}$  #  $\frac{1}{3}$  +  $\frac{1}{3}$  +  $\frac{1}{3}$  +  $-$  # &  $"11"$  $13.3\#$  / && & +2 & #6\$/ & #  $1\%$  + - 3# 2\*/ & > # \*32  $1\%$  + <u>"11 - </u>

 $*85+$  '. -/-8%8' ( 8 '. 8 #6\$/ //  $*$ +'18 2 ( \$+  $\sim$  1 !#(A  $*#\$ + \$ + 8' - \$ + < ', - > - + \$ #\$ + 3 + - 2 8 + '/ + \$ + 2 * - 3 #'$  $+*(>#)$  $88$  $++' +' #!$  \*& #& +2 # \*3& +', #6 # \$+&' -- '\$ + 3 + - $81$  $+8' - 5 + .5'$ .  $3'$   $3'$   $3''$   $68 - .8$   $-3'$   $4'$   $1''$   $3''$  $= 1$  $+$  >-  $'$  &' #' - # & ' # \$+&' -- '\$ + \$ \*&\$+ 6 #&\$ + /,;/ + \$ 3#\$ #' 6  $=8"$ - # & \$+&' -- '\$ + \$+/ ## /'-% /# '& + '\$ + - - # & (' -\$ +'  $8, #'$  $88$  $+$  >-  $\frac{1}{2}$  \$+&' -- - # & # - #4\* &' ., + ' (3 -2 # 2 & + ' 9\$&'  $= 5$  $$- +$ ' \$+&' -- '\$ + - # & \$-& ., + 3# 3 #'\$ & # (\$&&\$+ # (', # &3 +&  $\mathcal{R}_{-}$  $811$ - # & \$+&'--'\$ + + \$+\*9 9"= \$-& > / \*& / ++ ' > - 22  $=8=5$  $(2^* - 8 \cdot 5', 7 \cdot 7)$  +  $- 8\%$  (> - 93 #' & \$-8 > \*' \$ + 8' -- '\$ + >\*\$-2\$+  $-$  # & \$& &\*// && \*- $88$ - # & \$+&' -- '\$ + \$-& ., + ', 2\$# /' #% @ 3'@# '\$ + -@/- #/ & 9\$&'& "55  $3 - 7*32$  "\$+ & 2\*#\$+ \$+&' -- '\$ + - # & + \$+\*9k33/ +2  $+7$+2.8$  $8"5$  $+8' - 9 + + 7 + 3.5/ - 65 + 1 + 58.8^* - 74.8 - 5 + 9 < 1$  $515$  $+$  \$ 3- \$& 6 #.#\$" + .\$', 2 \*-'/3% .,\$- \*32 '\$+ - # & 1 8  $+8' - 8 + - 7 + 8 + 7 + 8 + -7 + 4 + 8 - 8 - 2 + 1 + 8 + 1$ & #6 # \$+&' -- '\$ +  $. + 8$  #6 # / (3 + + 8 # 8 - / 2  $11"$  $.$ \$33\$+ / + \$& 6 #.#\$" + .\$', 2 \*-'/3% ..\$- \*32 '\$+ - # &  $15$ 

- # & (' -\$ +' \$-& ' - \*+/. '# \$+&' -- '\$ + + 2 ' +' #3#\$&  $$+*9$  $1"5$ - # & \$+&'-- # 2\$& >- & ', - # & \*-'\$&\$' - > - +\$' # '\*# +  $$+*99" = 3 - 48$  $5" ==$  $*$ .8.13  $+$  >-  $\frac{1}{2}$  \$+&'-- - # & # - #4\* &'., + ' (3 -2 # 2 & + ' 9\$&'  $= 5$  $+8' - 5 + 5 - 8$ ., + : \$8.8'' 88  $= 1$ @  $2(\frac{5}{7} + ?2 \quad 8.3 > 8$  $=$   $=$  $++' +' #!$  \*& #& +2 # \*3& + ', #6 # \$+&' -- '\$ + 3 + - $81$  $+8' - $+ .$$ ; 3, 3# 2\*/  $=1$  $+8' - +2 - 2$  \$+ ->-C + > # \$+&'--\$+ - # & \$+ + +? ->- $C +$  $8 ==$  $+$  \$ + &' -- - # & # ( -> - C + > # \* + \$ + &' -- \$ + + ( -- + + ?  $-5 - C + 8$  $88$  $+8' - 5 + - # 8 # ( + - # $8 9" = $ ( $-8$  $8 =$ "  $+8' - 9 + + 4 + 3.5/ - 65 + 11 + 38.8^* + 11 - 458 < 5 + 9 < 11$  $515$  $+8' - 15 + - 488$  8  $-5-82*+15 + 38*+8 - 38 + 2 - 8 + 14+80$  $\#$ \*>- (\*+'\$+ ', 6\$  $\#$  '1@6\$ 1  $=$  $=$  $"$  $+$  \$ 3- \$ & 6 #.#\$" + .\$', 2 \*-'/3% .,\$- \*32 '\$+ - # &  $18$ - # & # - #4\* &' \$+&' -- '\$ + .\$', . > / (3 + +'& \$-& ., + ', >\*+2- 2 #6 # \$+&' -- '\$ + 3 #' \$& \$+ \*& 1581  $+8' - 9 + 48 + 34 = 24$ <br> $+8' - 9 + 6 = 24$  $. + 8$  #6 # / (3 + + 8 # 8 - / 2  $1 \cdot 1$ "  $$33\$  + / + \$& 6 #.#\$" + .\$', 2 \*-'/3% .,\$- \*32 '\$+ - # &

#### $15$

#### B<sub>C</sub>

- # & \$+&' -- '\$ + \$-& .\$', + \*+&\*33 #' 2 3- ' #( ## # .,\$- \$+&' --\$+ ', #6# # - # & (' -\$ + '& '\*# + ' +\$\*(  $815$  $+$  \$ 3- \$& 6 #.#\$" + .\$', 2 \*-'/3% .,\$- \*32 '\$+ - # &  $18$  $$33\$  + / + \$& 6 #.#\$" + .\$', 2 \*-'/3% ..\$ - \*32 '\$ + - # &  $15$  $+8' - 9 + 4852 \# 9 + 8 + 8 + 8 + 8 + ? \$  $=$ " 8 - # & (' -\$ +' # /-\$3& \$-& 2\*#\$+ / (3 # .\$', ## # 1, # \$& +  $9'$  #+ - - # & / (3 # +2 ( # ' - \$+&' -- 21)  $-1$   $"$  $+8' - 9 + + 4 + 3.5/ - 65 + 1 + 388$ \* & + -  $+38 < 1 + 9$  $515$  $'$ #'\*3 +2 # \$+ &&\* & .\$', +&'--'\$ + + # + \&%&' (&  $\overline{\phantom{a}}$  5  $+$  \$ 3- \$& 6 #.#\$" + .\$', 2 \*-' / 3% .,\$- \*32 '\$+ - # &  $18$  $$333$+ 7 + $8 6 #. #$" + .$', 2 *-'73% .$ \$- \*32 \$+ - # 8 <u>\_15\_\_</u> "#"&. #,\*&2.\$!\*#  $(3 - # 83 + 8 + 8 + 8 + 1 + 1 + 8)$  $5<sub>1</sub>$  $(3 - # 83 + 8 + \$ - 8 + \# - 8 + 8 + \# - 8 + 8 + \# - 8 + 8 + \# - 8 + 8 + \# - 8 + 8 + \# - 8 + 8 + \# - 8 + 8 + \# - 8 + 8 + \# - 8 + 8 + \# - 8 + 8 + \# - 8 + 8 + \# - 8 + 8 + \# - 8 + 8 + \# - 8 + 8 + \# - 8 + 8 + \# - 8 + 8 + \# - 8 + 8 + \# - 8 + 8 + \# - 8 + 8 + \# - 8 + 8 + \# - 8 + 8 + \# - 8 + 8 + \# - 8 +$  $5<sup>5</sup>$  $(3 - *+ $+8$ ' -- # &3 +& \$- & # '\$ + - - # &  $8=$ .'  $(2\$  % +  $\sqrt{5}$  + - - # & #  $\sqrt{5}$  + - - #4\* &'  $$+8' - $+8$ + +8 + +8' - $ + + + # $+ 8$ - + (2)$  $8=$  $+$  >- 2 >\* \$+ # - # & +2 - #4\* &'\$+&'--& \*&\$+ +&'--'\$ +  $+$  #  $\mathbf{u}_{\underline{\underline{\mathbf{u}}}}(\mathbf{u})$ 

<span id="page-34-0"></span> $\begin{array}{c|c|c|c|c} \hline \rule{0ex}{2ex} & + & 0 \\ \hline \end{array}$ 

 $/ 7$ 

<span id="page-34-1"></span> $\mathcal{O}(\mathcal{O}(\log n))$  . In particular,

 $\frac{1380@@3*}{1380@@3*}$ 

<span id="page-34-2"></span> $\mathbf{L}^{\text{max}}$  $\frac{1}{2}$  $\mathbf{I}$  $\frac{1380@@3^*}{1380@@3^*}$ 

<span id="page-34-3"></span> $($   $)$  " !  $*$  +  $\boldsymbol{\mathsf{\$}}$ 

 $\frac{130}{12} \cdot \frac{130}{12} \cdot \frac{1}{2} \cdot \frac{1}{2}$